**Industrial communication networks - Wireless communication network and communication profiles - WirelessHART™**  This document is a preview generated by EVS

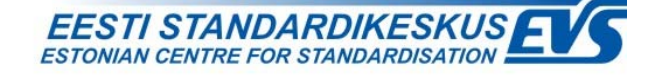

## **EESTI STANDARDI EESSÕNA NATIONAL FOREWORD**

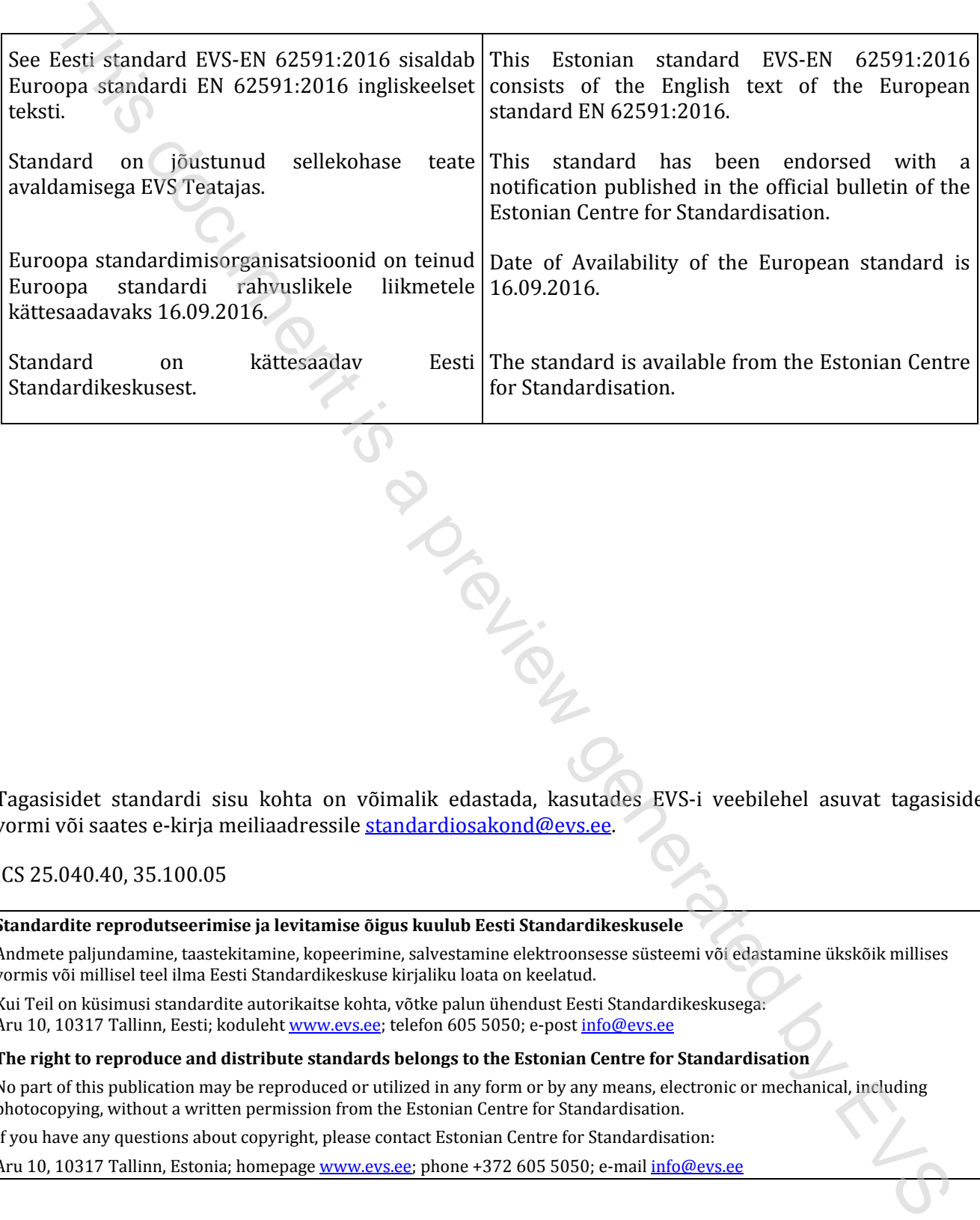

Tagasisidet standardi sisu kohta on võimalik edastada, kasutades EVS-i veebilehel asuvat tagasiside vormi või saates e-kirja meiliaadressile standardiosakond@evs.ee.

ICS 25.040.40, 35.100.05

### **Standardite reprodutseerimise ja levitamise õigus kuulub Eesti Standardikeskusele**

Andmete paljundamine, taastekitamine, kopeerimine, salvestamine elektroonsesse süsteemi või edastamine ükskõik millises vormis või millisel teel ilma Eesti Standardikeskuse kirjaliku loata on keelatud.

Kui Teil on küsimusi standardite autorikaitse kohta, võtke palun ühendust Eesti Standardikeskusega: Aru 10, 10317 Tallinn, Eesti; koduleht www.evs.ee; telefon 605 5050; e-post info@evs.ee

### **The right to reproduce and distribute standards belongs to the Estonian Centre for Standardisation**

No part of this publication may be reproduced or utilized in any form or by any means, electronic or mechanical, including photocopying, without a written permission from the Estonian Centre for Standardisation.

If you have any questions about copyright, please contact Estonian Centre for Standardisation:

Aru 10, 10317 Tallinn, Estonia; homepage www.evs.ee; phone +372 605 5050; e-mail info@evs.ee

# EUROPEAN STANDARD NORME EUROPÉENNE

**EN 62591**

# EUROPÄISCHE NORM

September 2016

ICS 25.040.40; 35.100.05 Supersedes EN 62591:2010

English Version

# Industrial communication networks - Wireless communication network and communication profiles - WirelessHART(tm) (IEC 62591:2016) This document is a preview generation of the control of the control of the control of the control of the control of the control of the control of the control of the control of the control of the control of the control of t

Réseaux de communication industriels - Réseau de communications sans fil et profils de communication - WirelessHART(tm) (IEC 62591:2016)

Industrielle Kommunikationsnetze - Drahtlose Kommunikationsnetze und Kommunikationsprofile - WirelessHART(tm) (IEC 62591:2016)

This European Standard was approved by CENELEC on 2016-05-04. CENELEC members are bound to comply with the CEN/CENELEC Internal Regulations which stipulate the conditions for giving this European Standard the status of a national standard without any alteration.

Up-to-date lists and bibliographical references concerning such national standards may be obtained on application to the CEN-CENELEC Management Centre or to any CENELEC member.

This European Standard exists in three official versions (English, French, German). A version in any other language made by translation under the responsibility of a CENELEC member into its own language and notified to the CEN-CENELEC Management Centre has the same status as the official versions.

CENELEC members are the national electrotechnical committees of Austria, Belgium, Bulgaria, Croatia, Cyprus, the Czech Republic, Denmark, Estonia, Finland, Former Yugoslav Republic of Macedonia, France, Germany, Greece, Hungary, Iceland, Ireland, Italy, Latvia, Lithuania, Luxembourg, Malta, the Netherlands, Norway, Poland, Portugal, Romania, Slovakia, Slovenia, Spain, Sweden, Switzerland, Turkey and the United Kingdom.

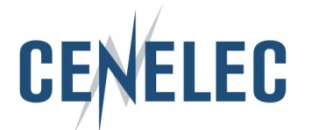

European Committee for Electrotechnical Standardization Comité Européen de Normalisation Electrotechnique Europäisches Komitee für Elektrotechnische Normung

**CEN-CENELEC Management Centre: Avenue Marnix 17, B-1000 Brussels**

© 2016 CENELEC All rights of exploitation in any form and by any means reserved worldwide for CENELEC Members.

### **European foreword**

The text of document 65C/835/FDIS, future edition 2 of IEC 62591, prepared by SC 65C "Industrial networks" of IEC/TC 65 "Industrial process measurement, control and automation" was submitted to the IEC-CENELEC parallel vote and approved by CENELEC as EN 62591:2016.

The following dates are fixed:

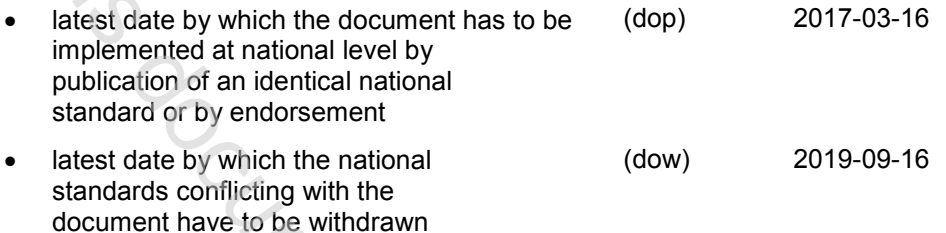

This document supersedes EN 62591:2010.

Attention is drawn to the possibility that some of the elements of this document may be the subject of patent rights. CENELEC [and/or CEN] shall not be held responsible for identifying any or all such patent rights.

### **Endorsement notice**

The text of the International Standard IEC 62591:2016 was approved by CENELEC as a European Standard without any modification.

In the official version, for Bibliography, the following notes have to be added for the standards indicated:

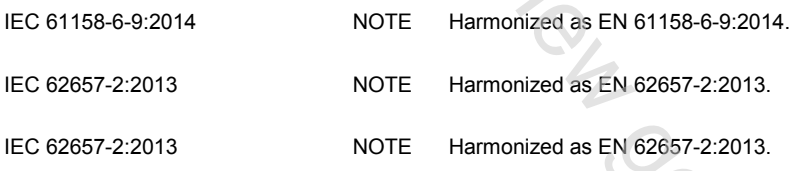

the IEC CENELEC parallel work and approved by CENELEC as EN 625912016.<br>The following dates are fixed:<br>The following dates are fixed:<br>The following dates are fixed:<br>which the document has to be<br>interested by which the docum

## **Annex ZA**

(normative)

### **Normative references to international publications with their corresponding European publications**

The following documents, in whole or in part, are normatively referenced in this document and are indispensable for its application. For dated references, only the edition cited applies. For undated references, the latest edition of the referenced document (including any amendments) applies. NOTE 1 When an International Publication has been modified by common modifications, indicated by (mod), the relevant EN/HD applies.

NOTE 2 Up-to-date information on the latest versions of the European Standards listed in this annex is available here: www.cenelec.eu

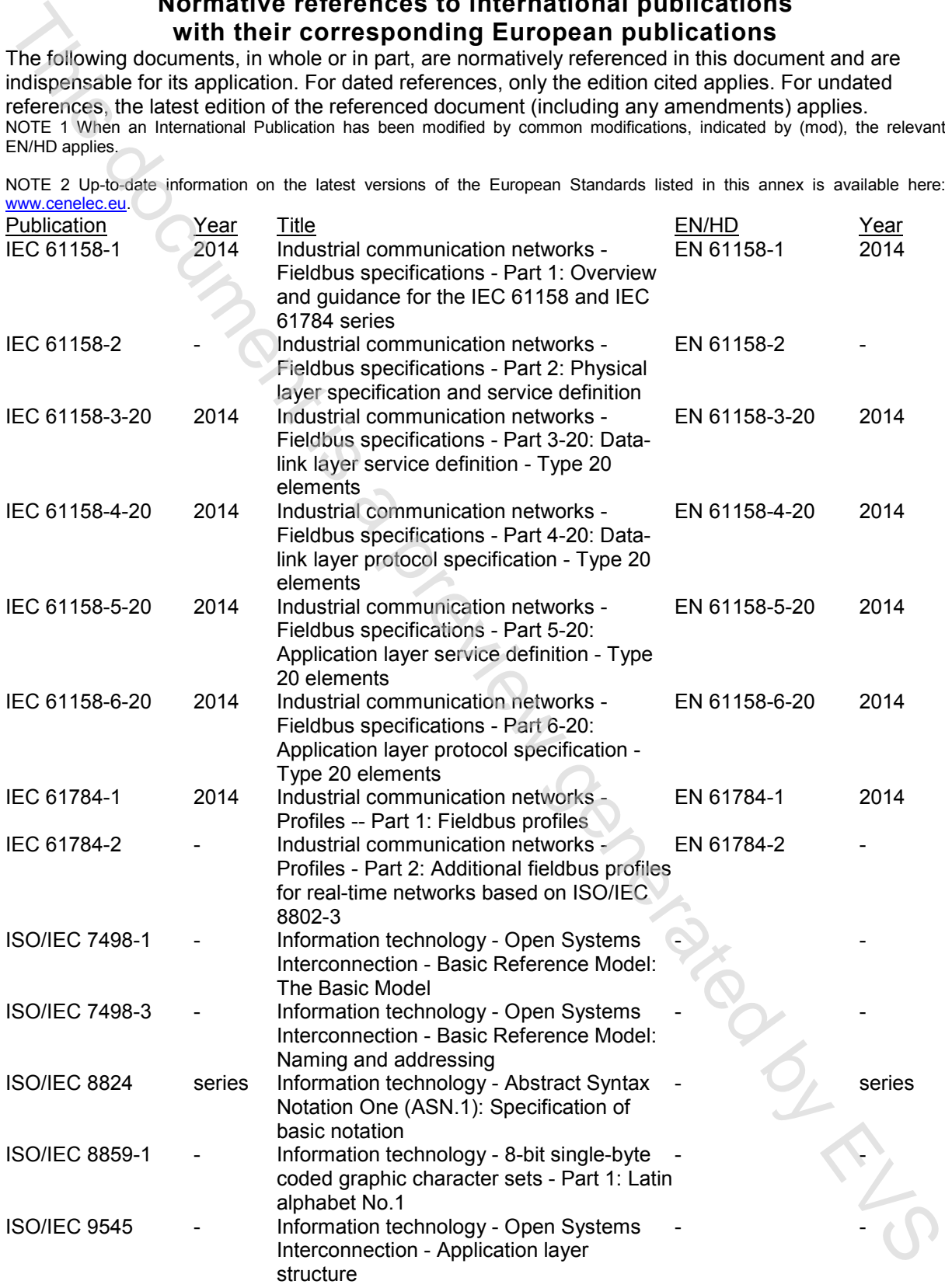

### **EN 62591:2016** EVS-EN 62591:2016

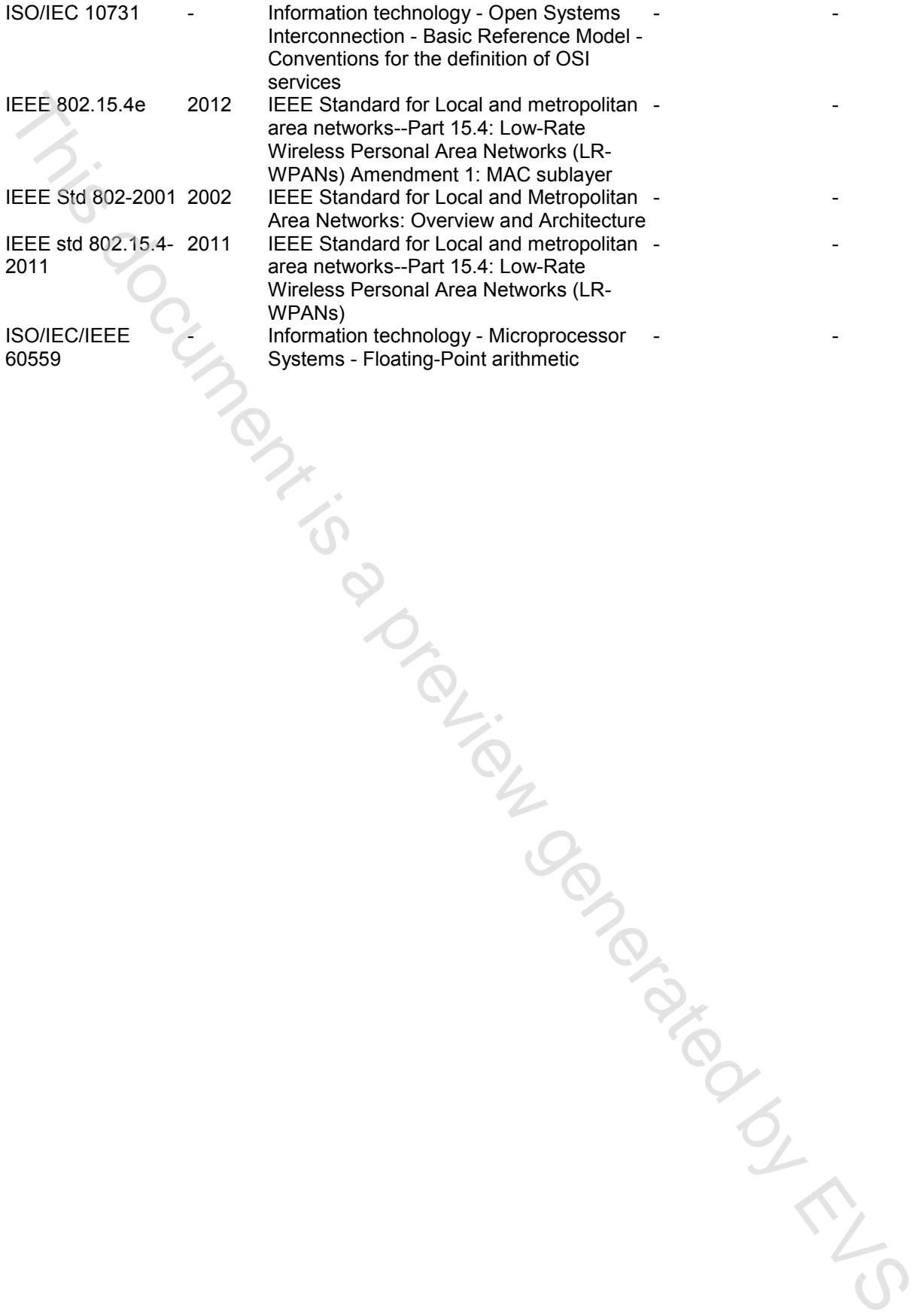

- -

- -

- -

- -

- -

 $-2-$ 

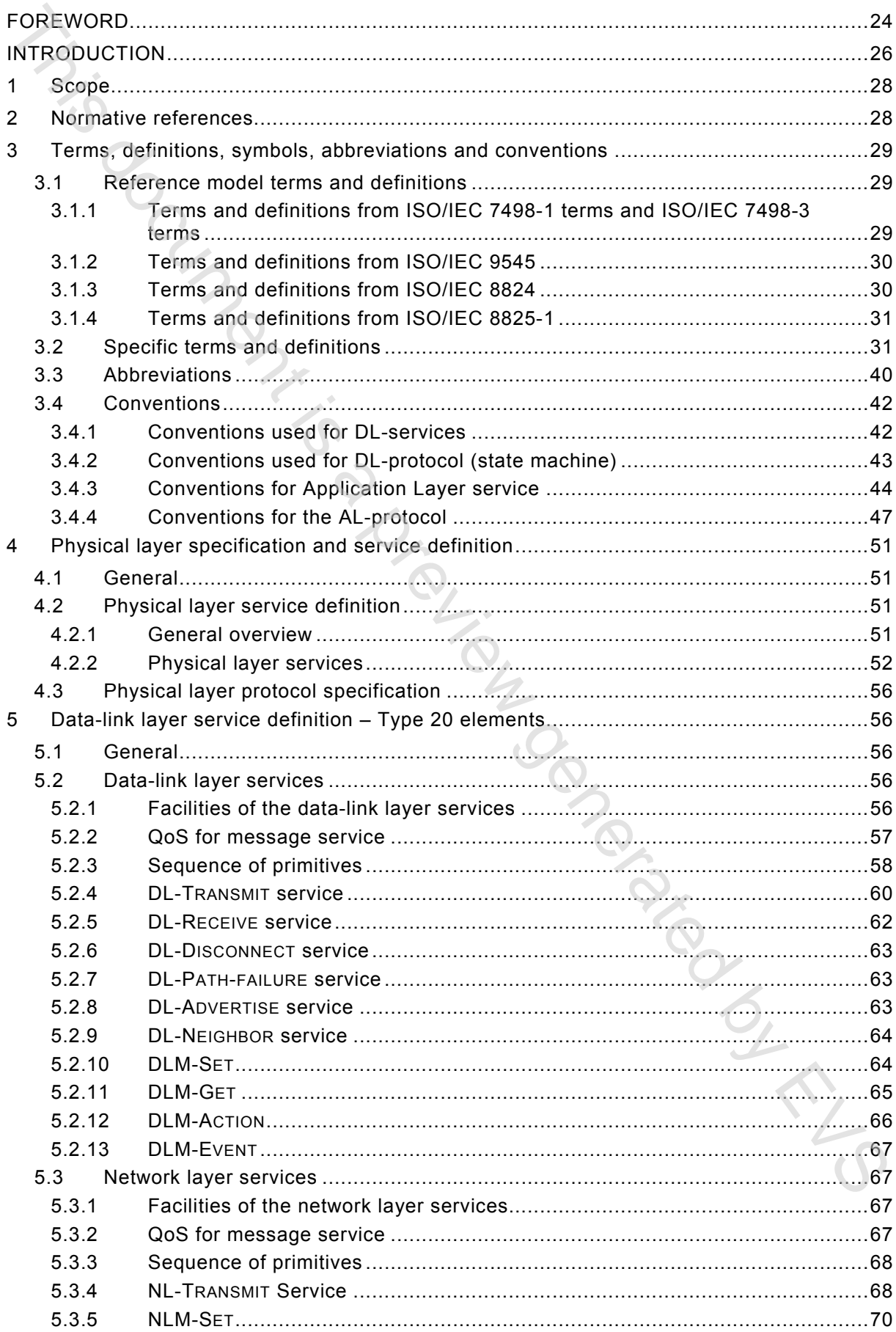

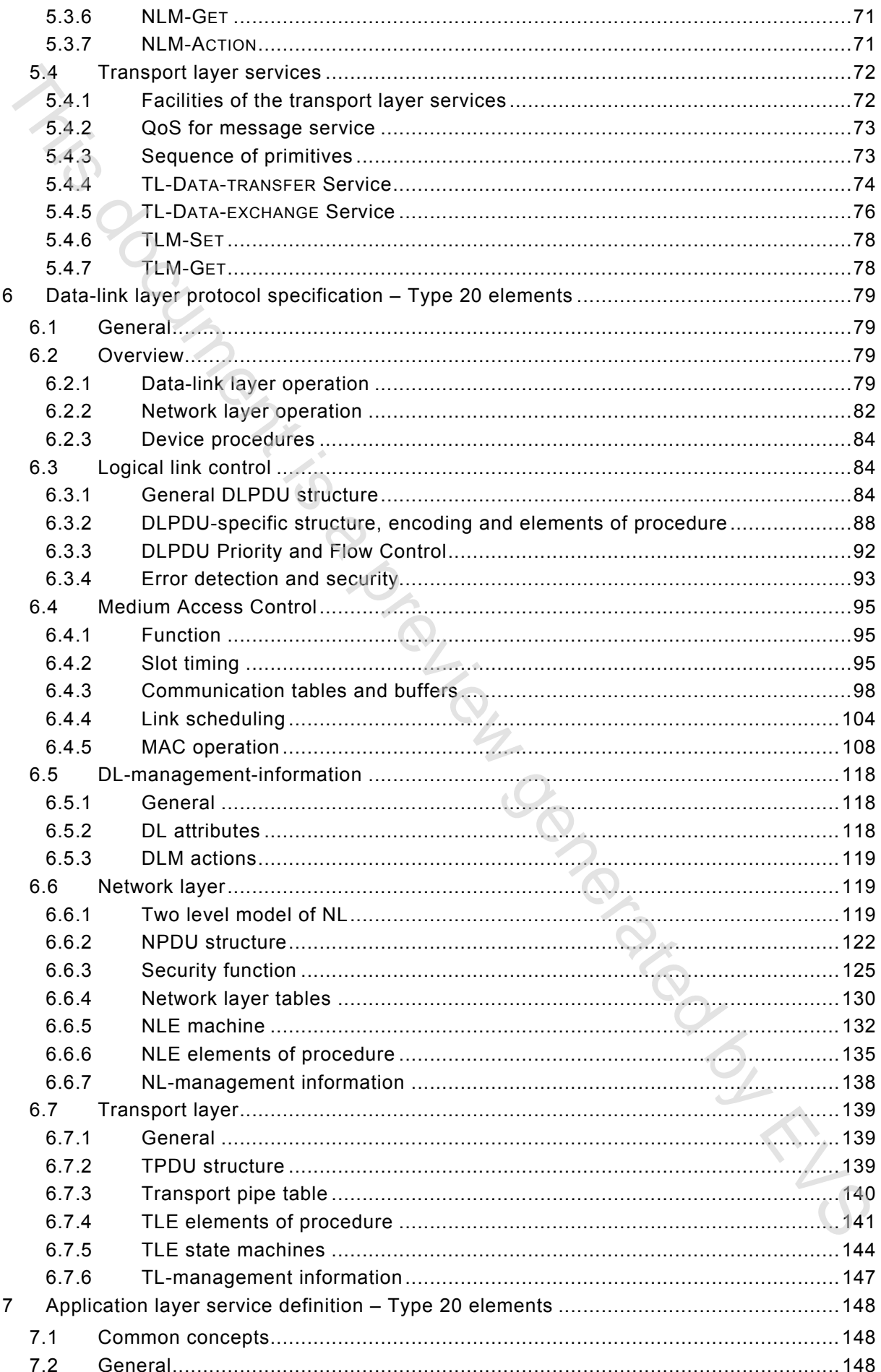

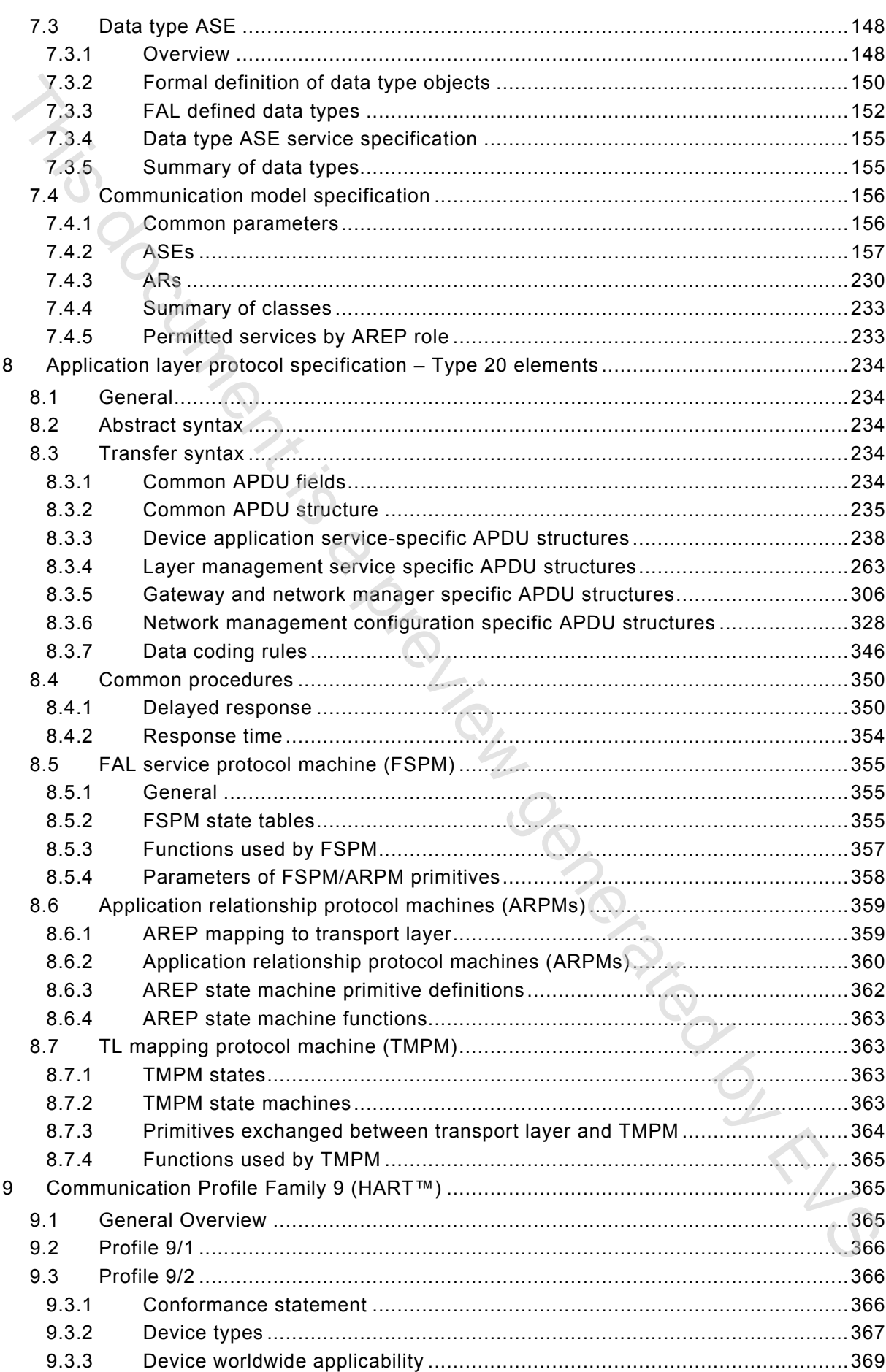

 $9.3.4$ 

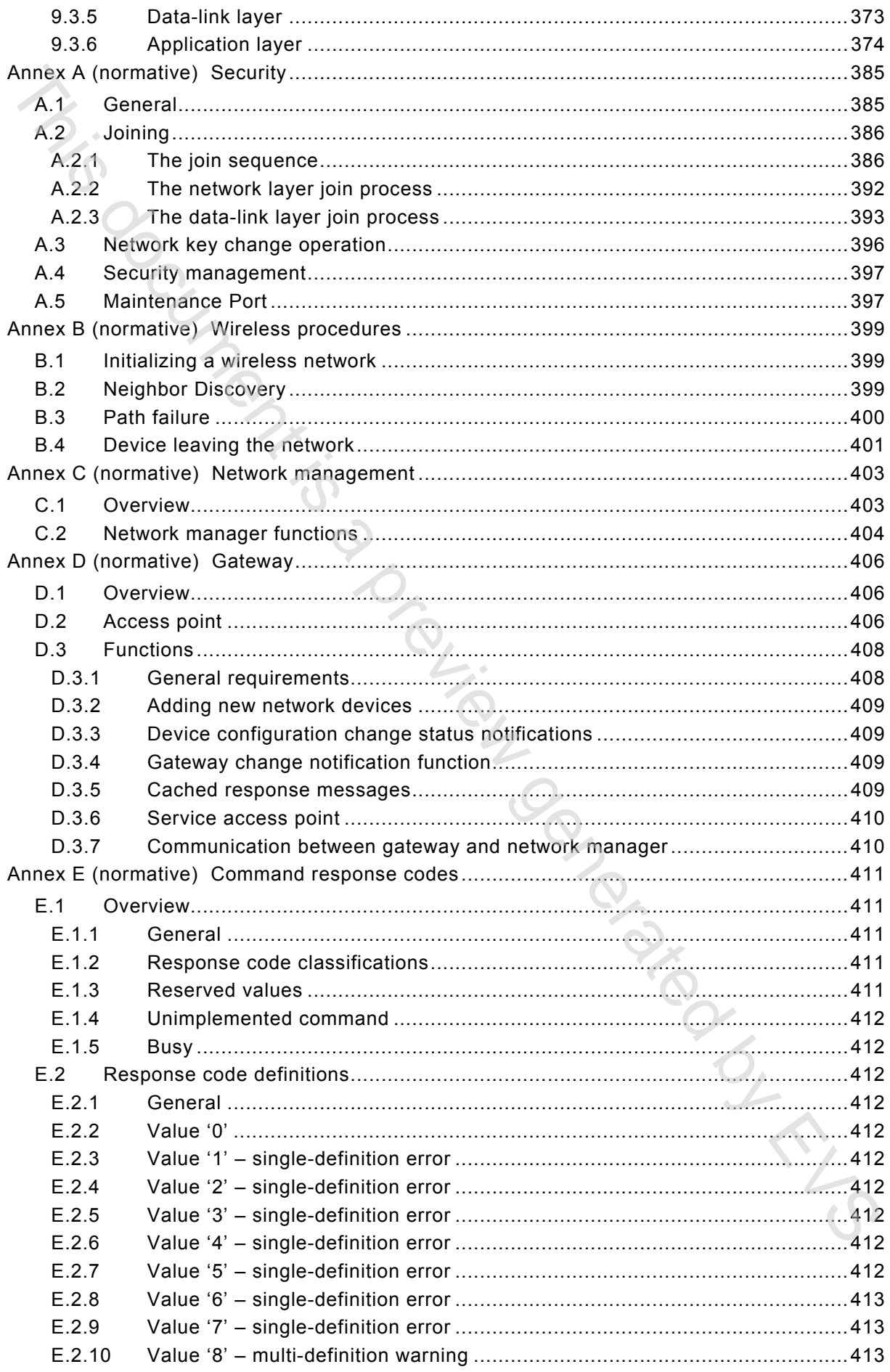

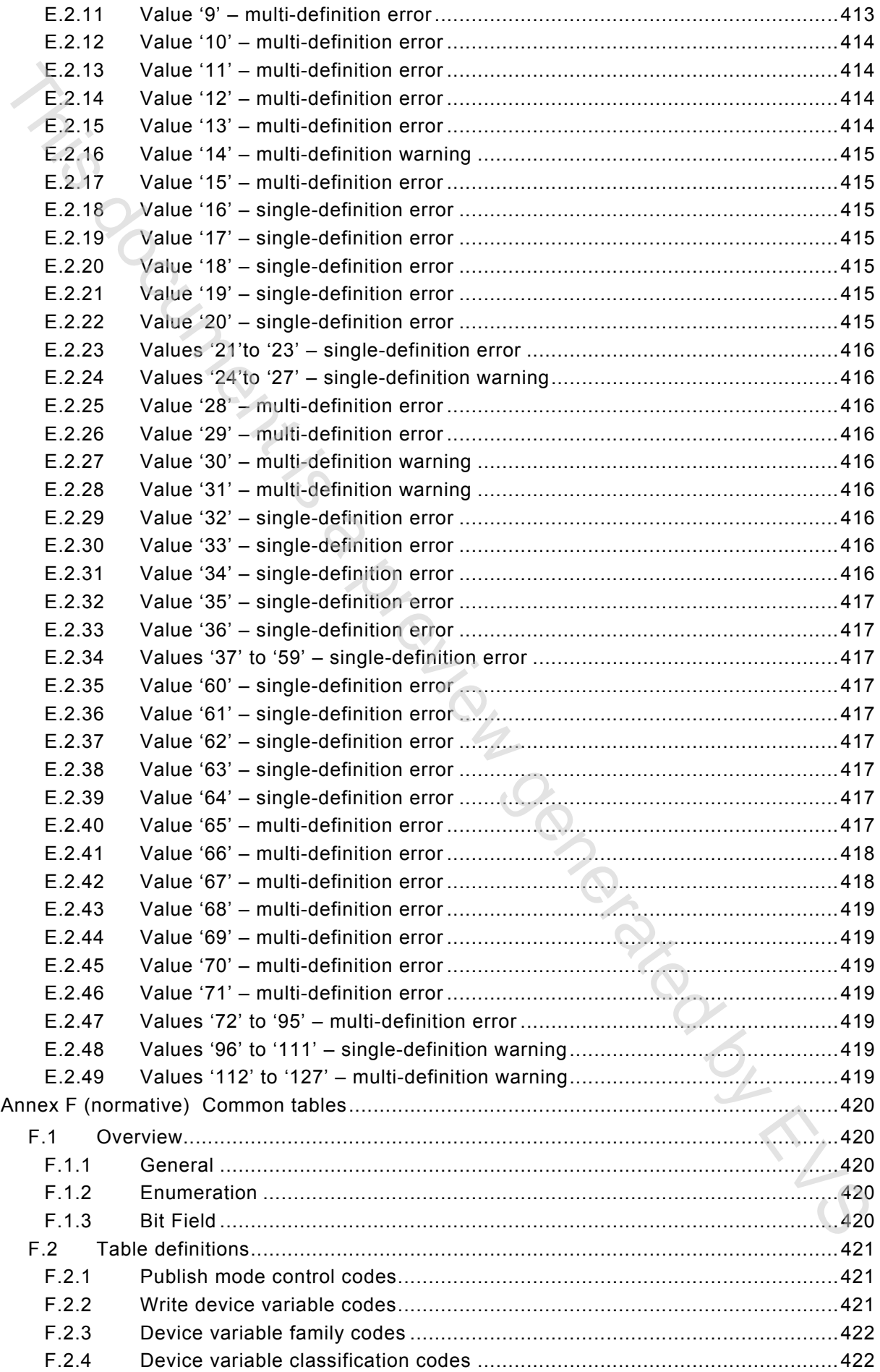

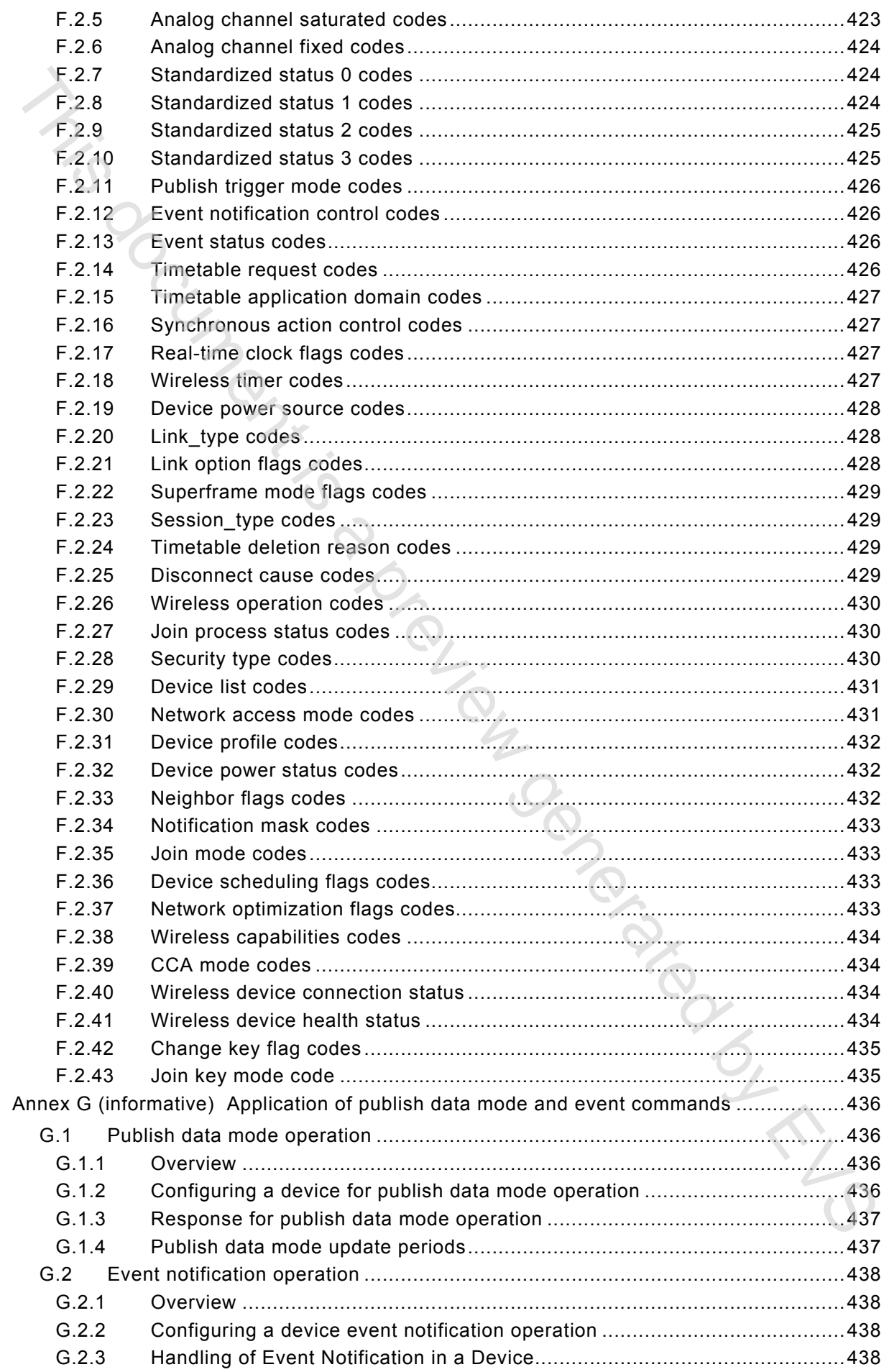

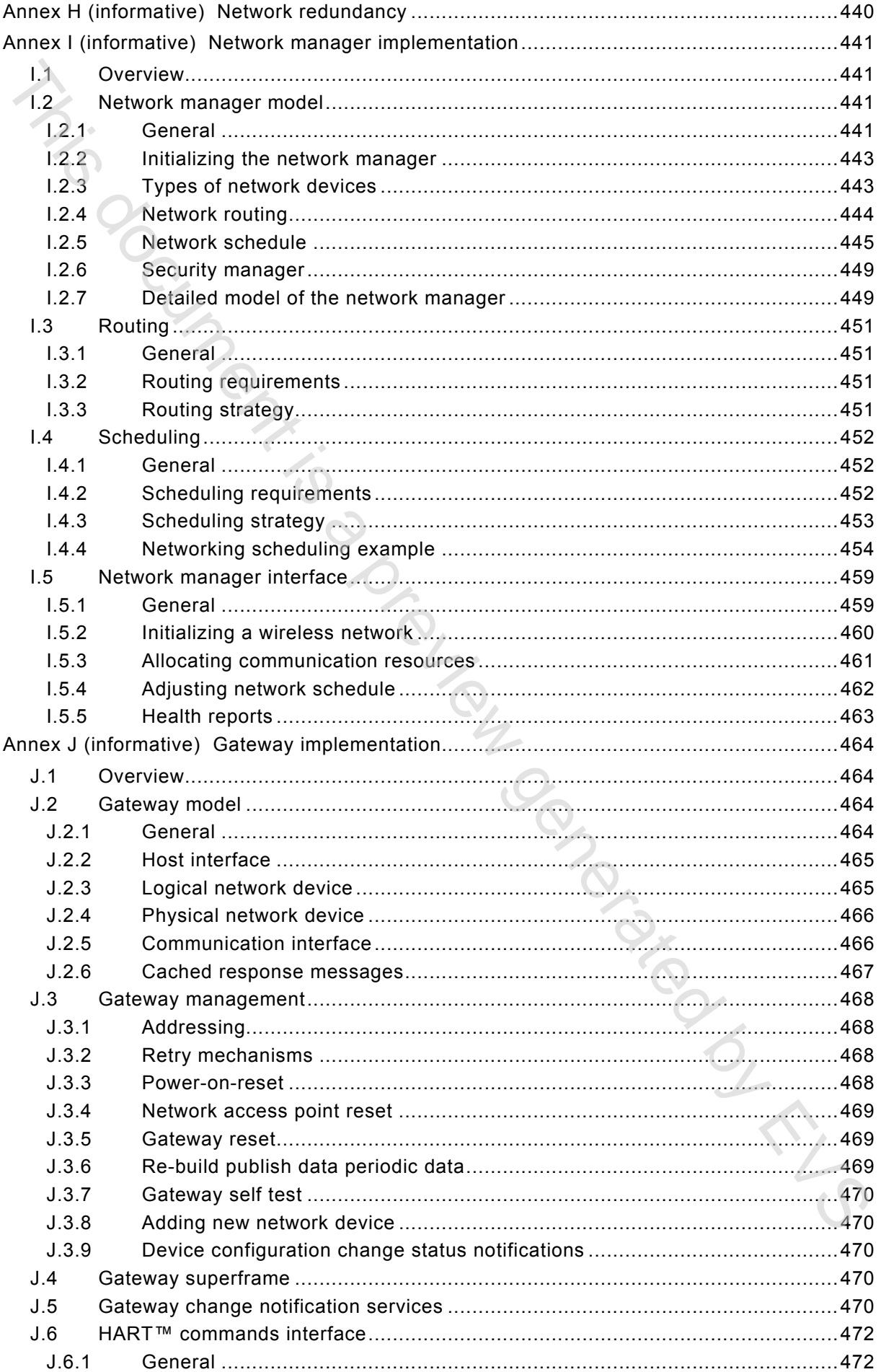

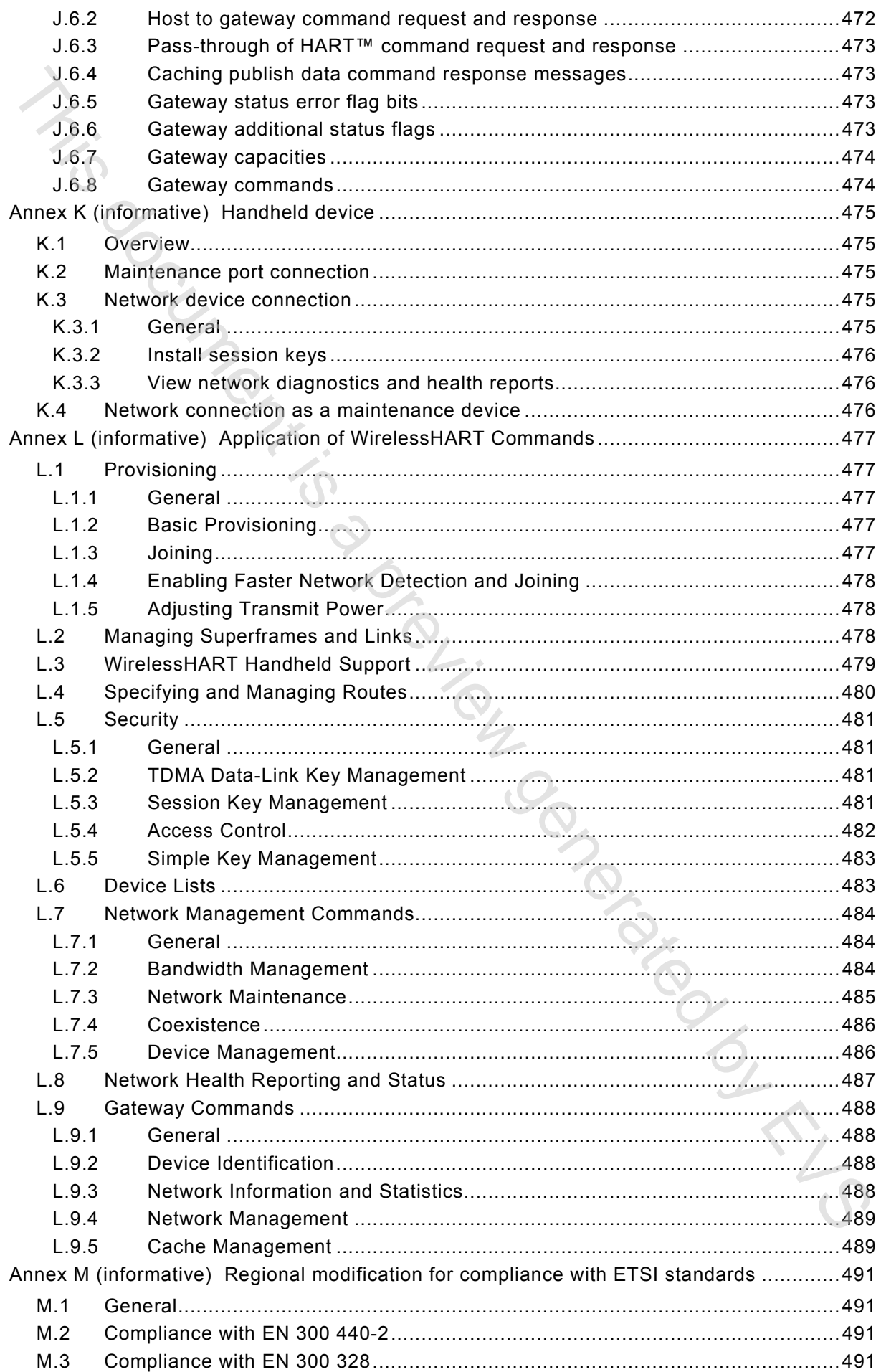

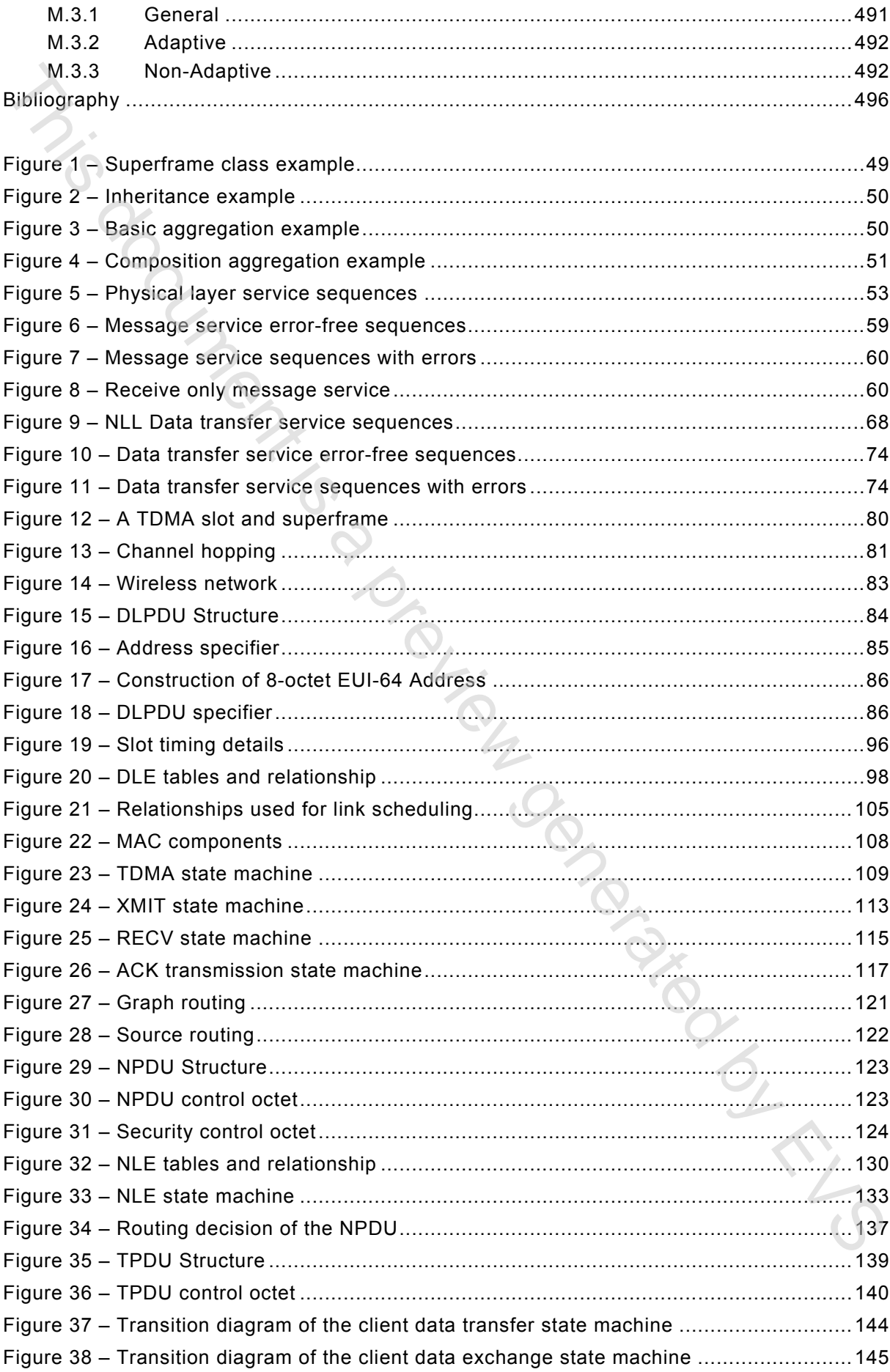

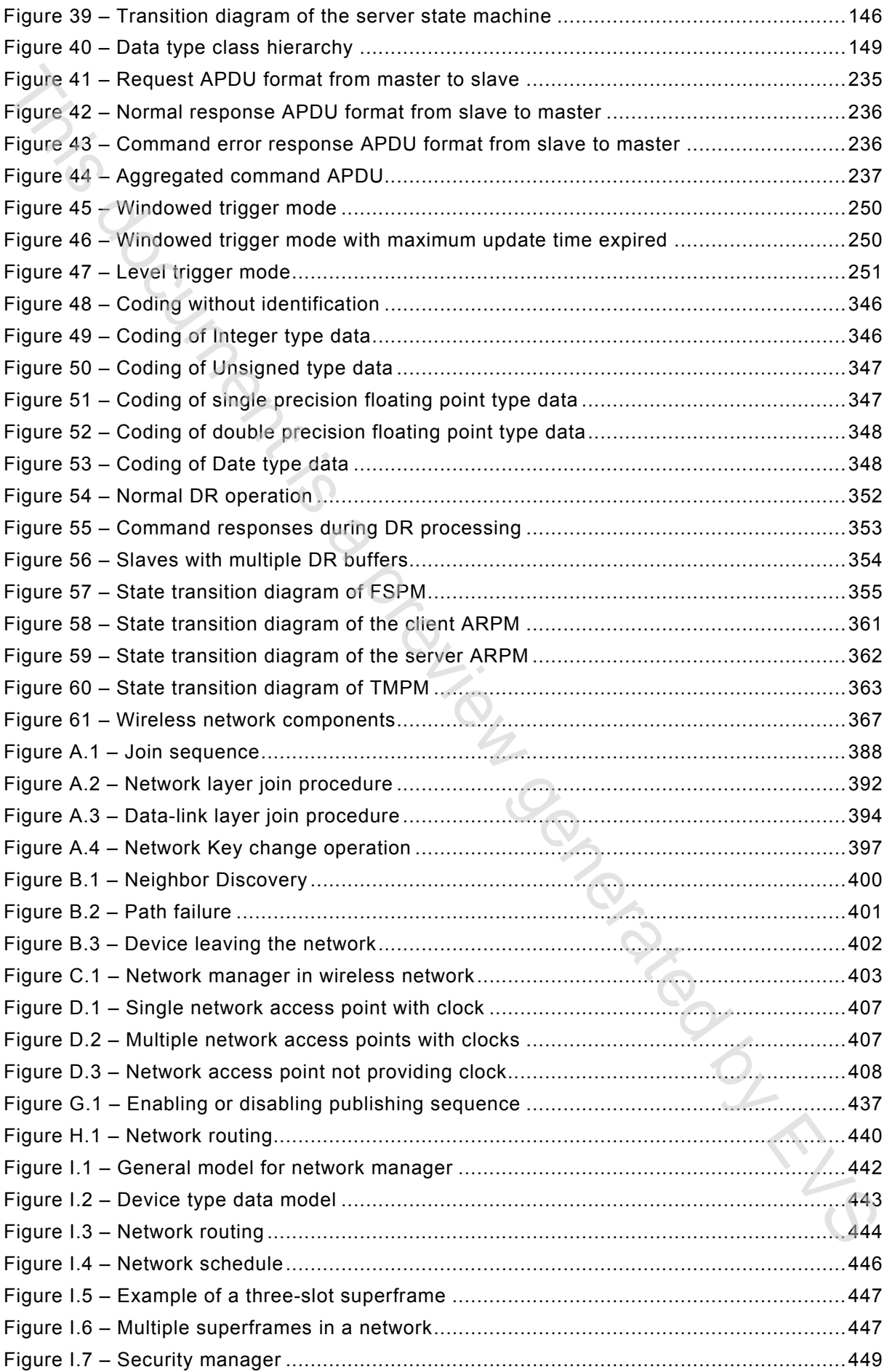

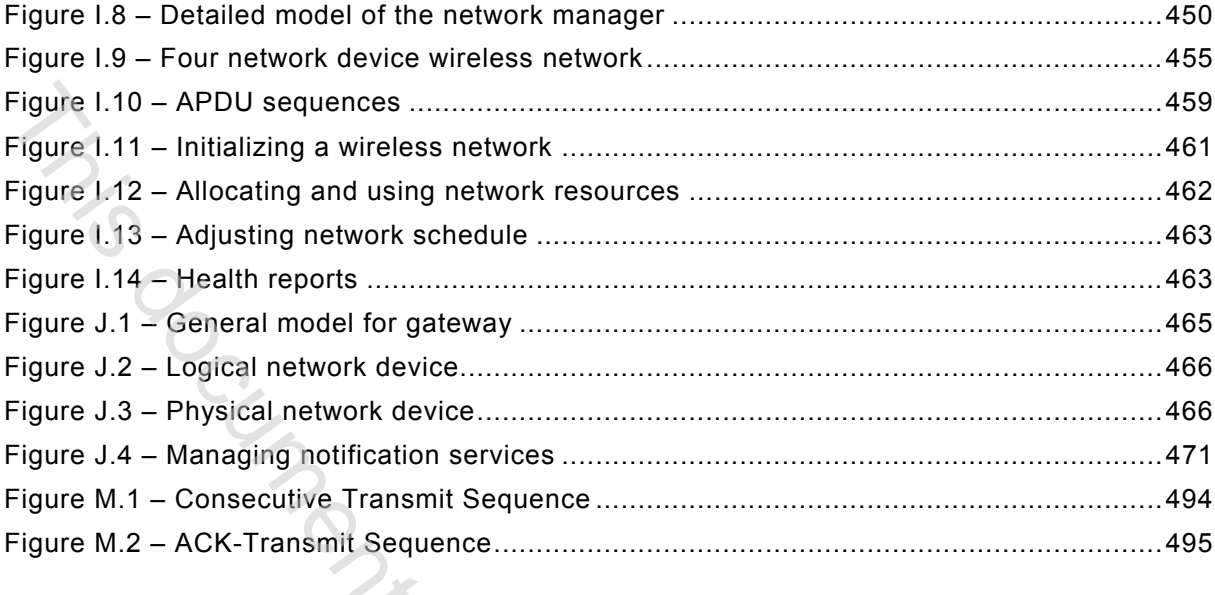

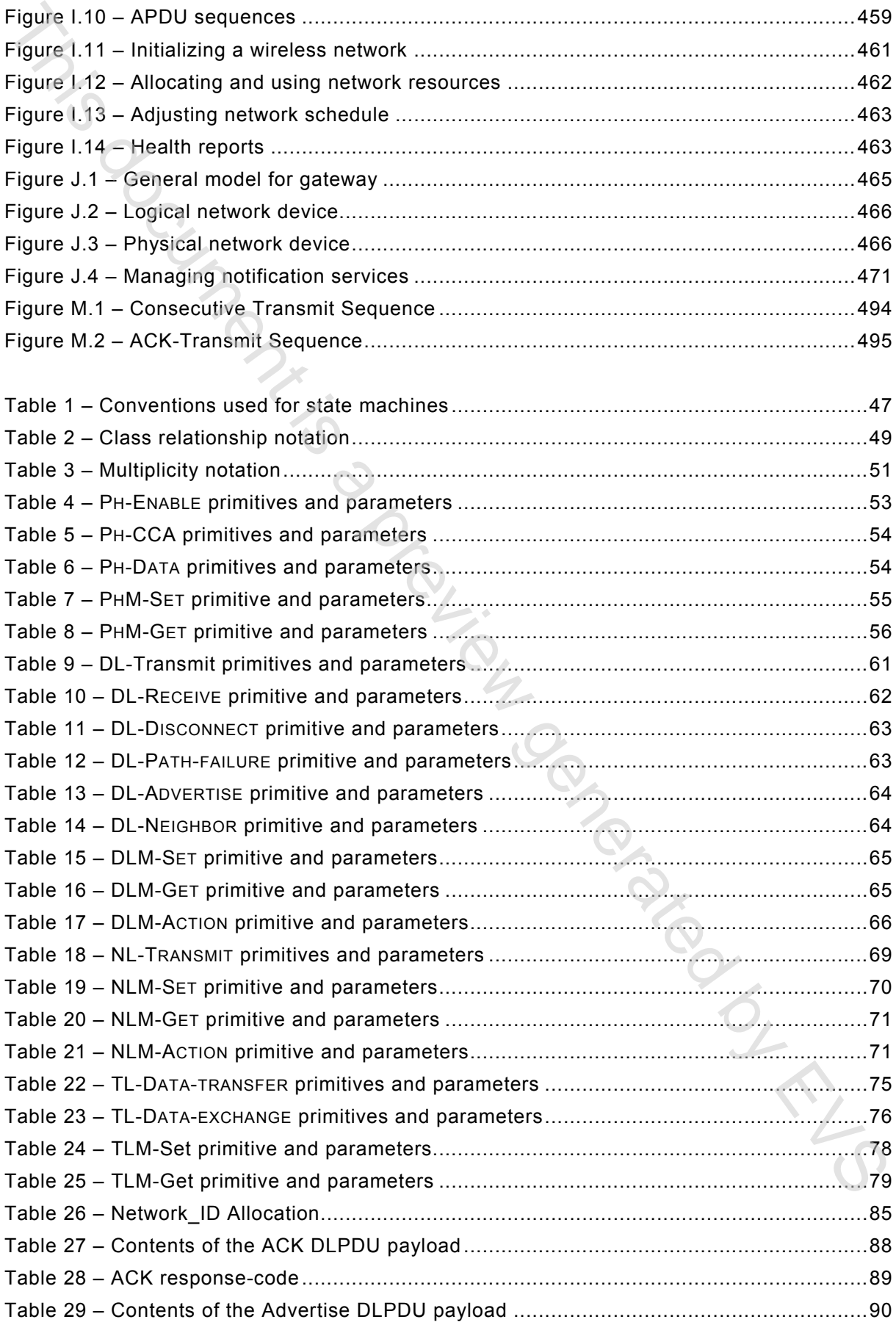

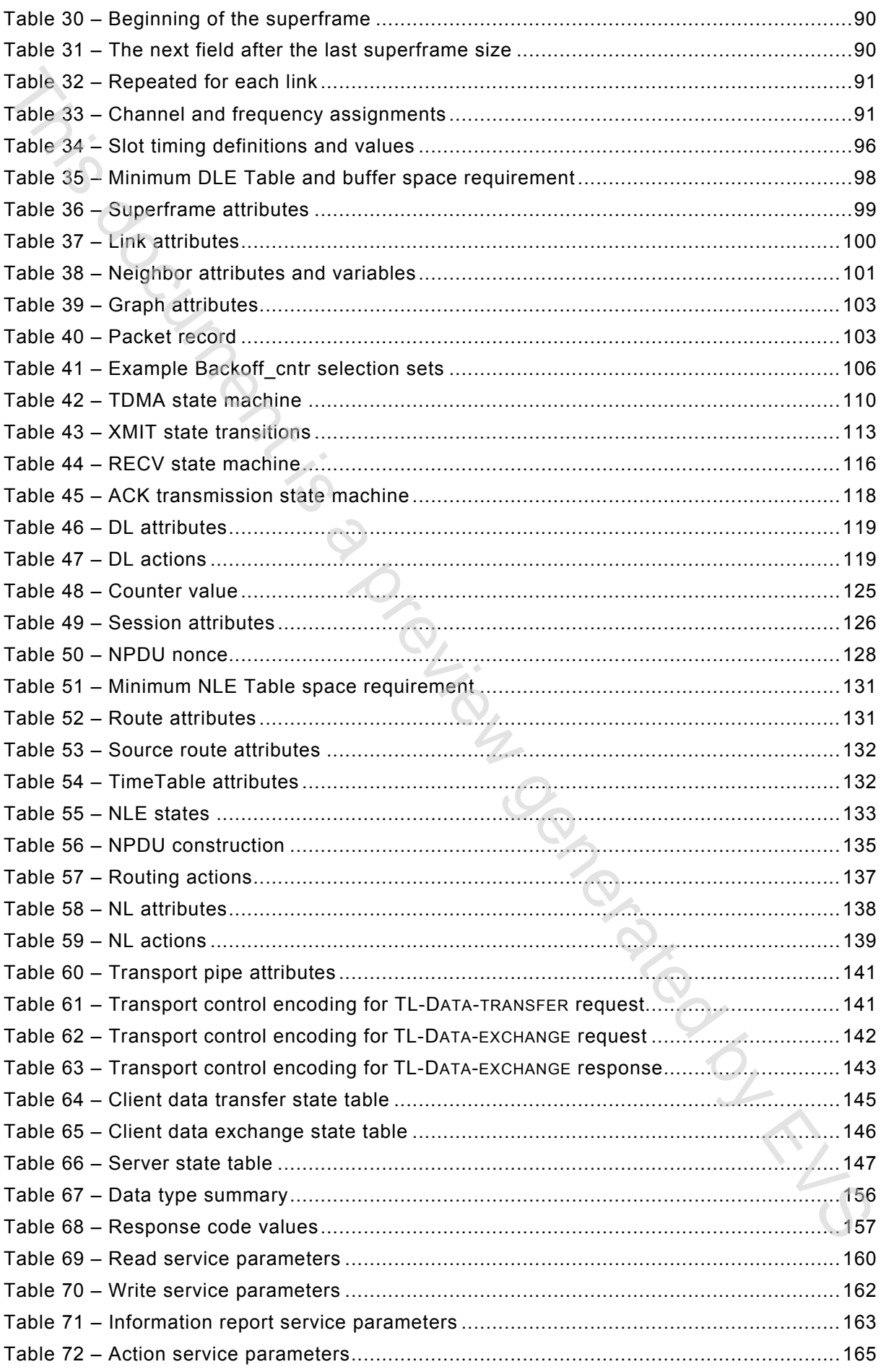

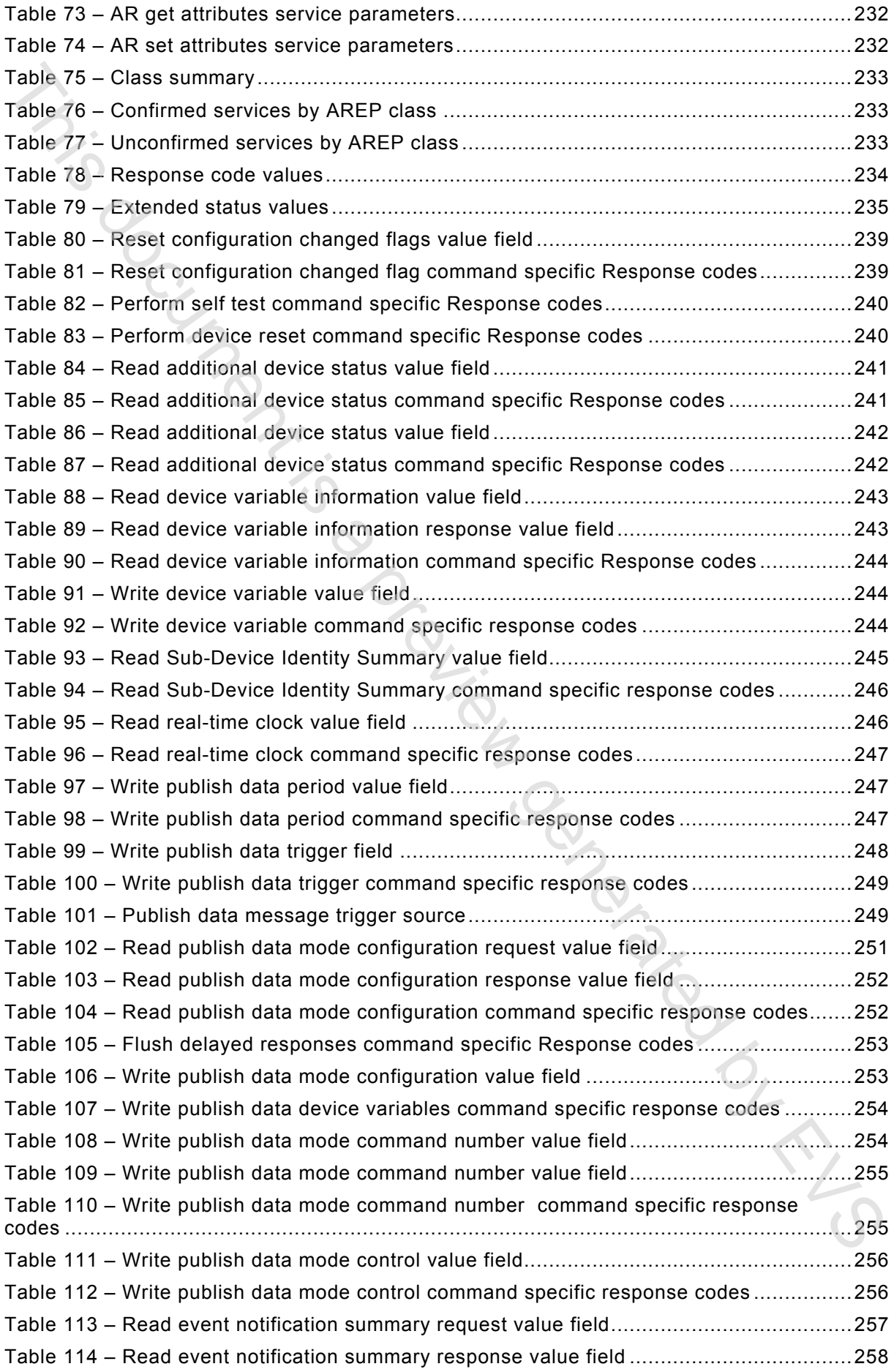

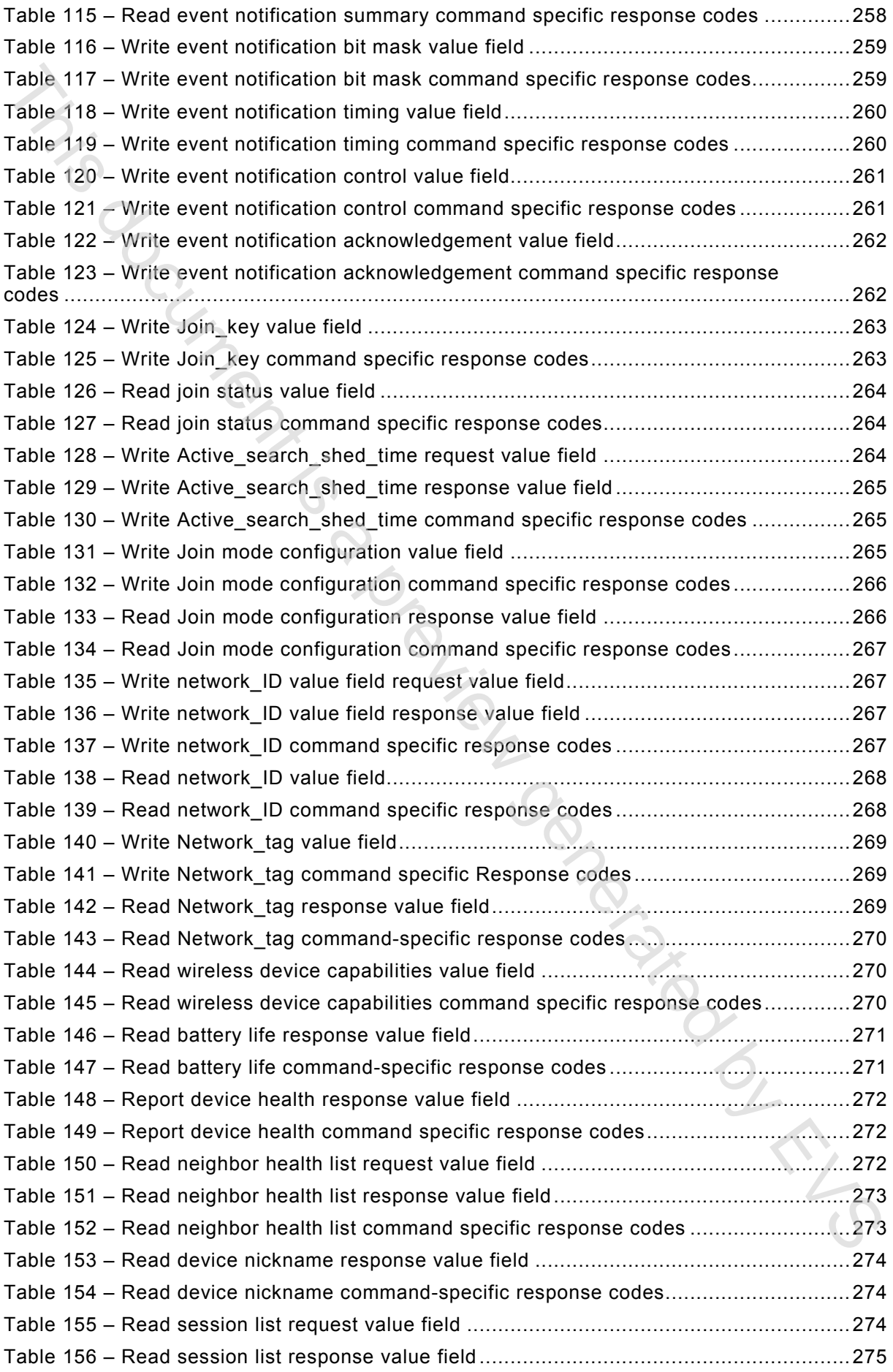

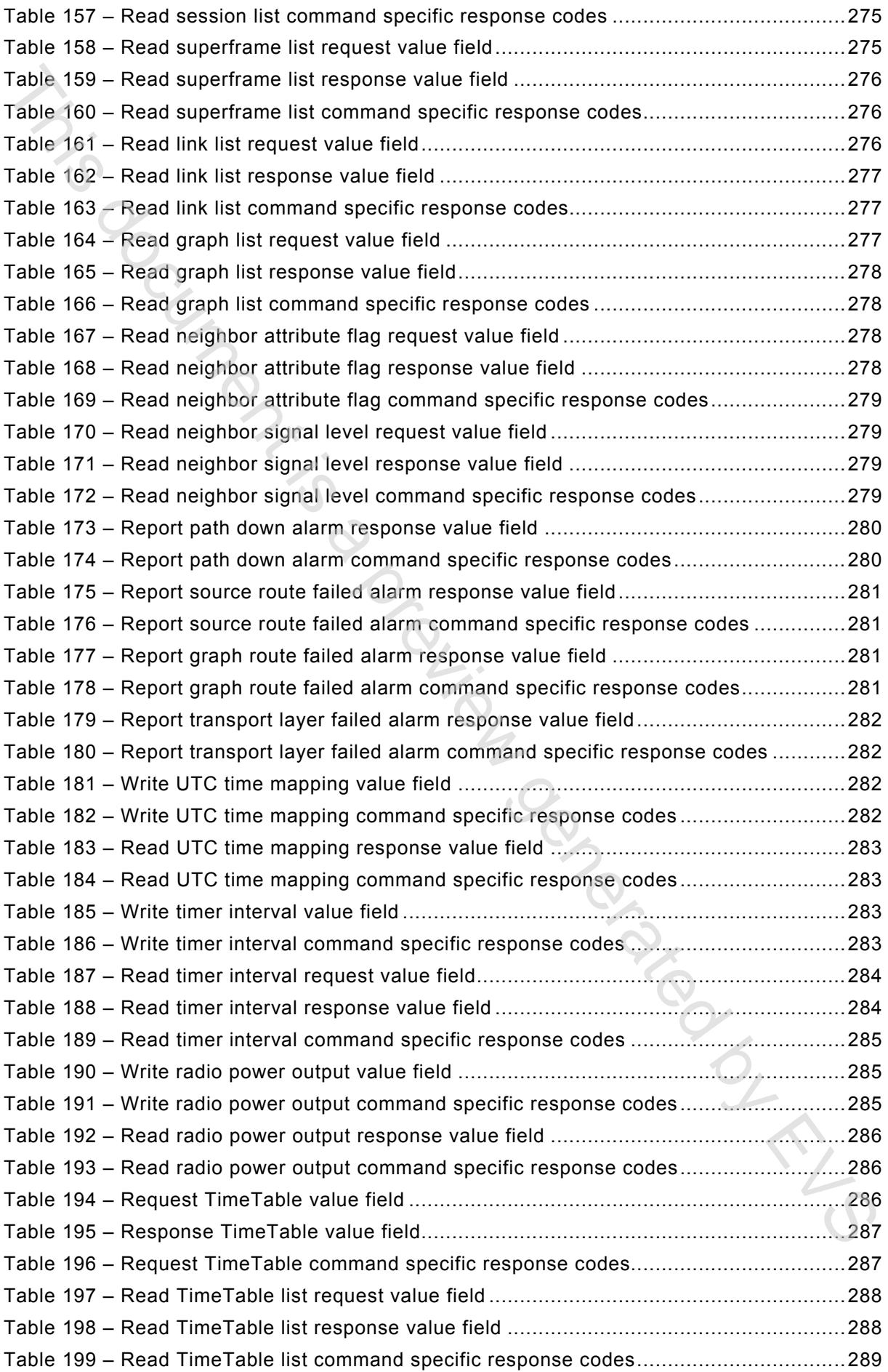

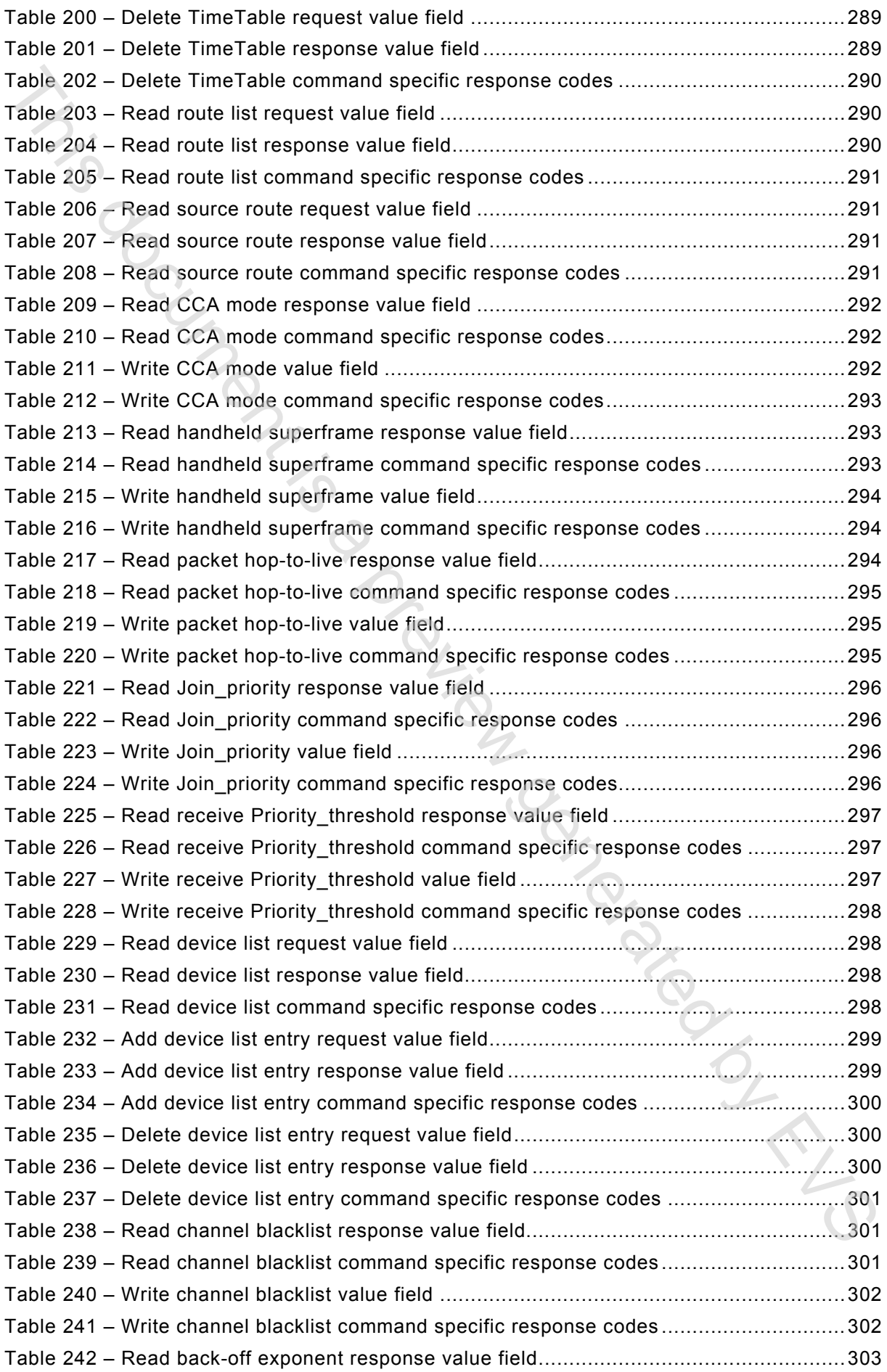

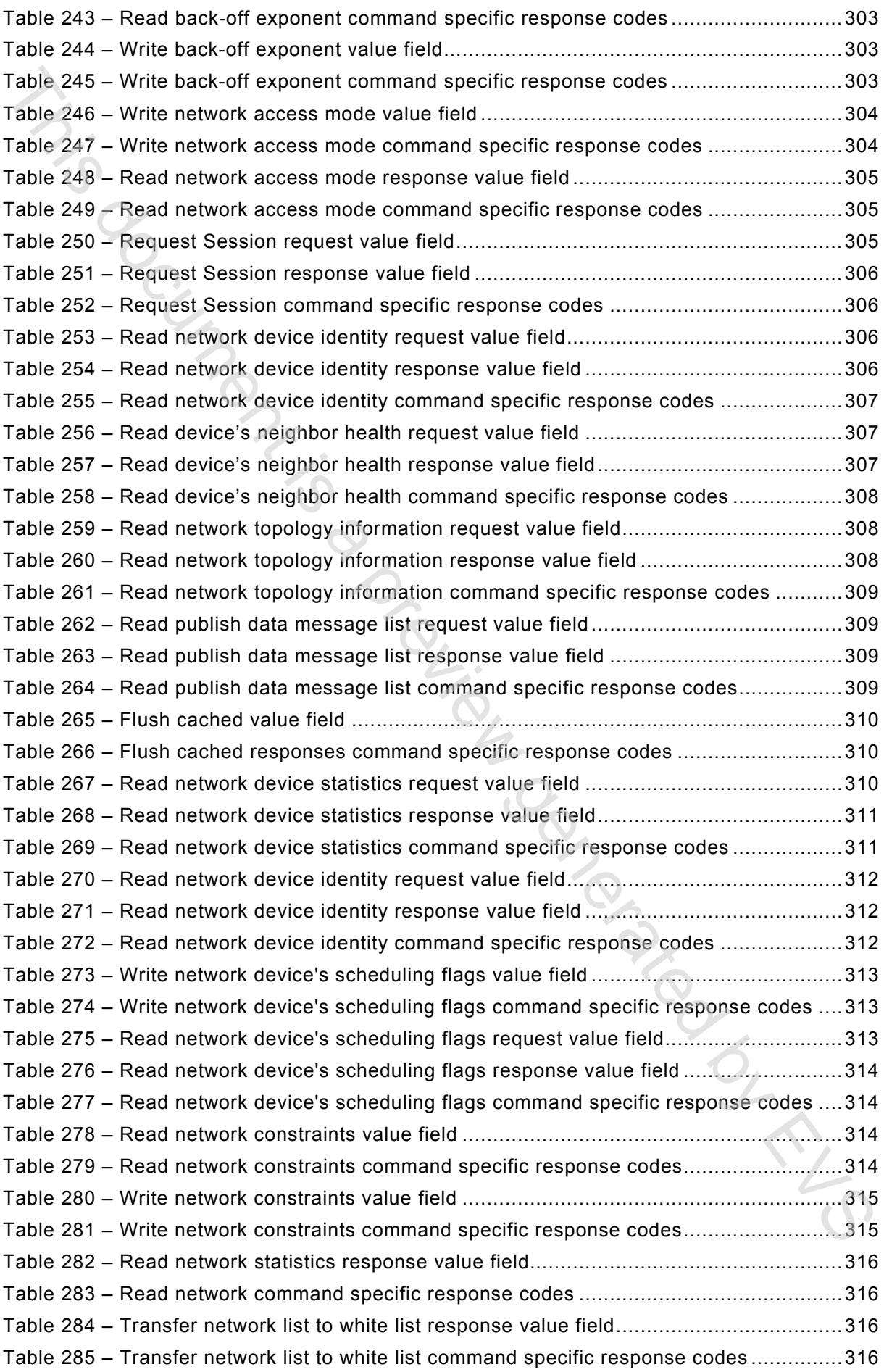

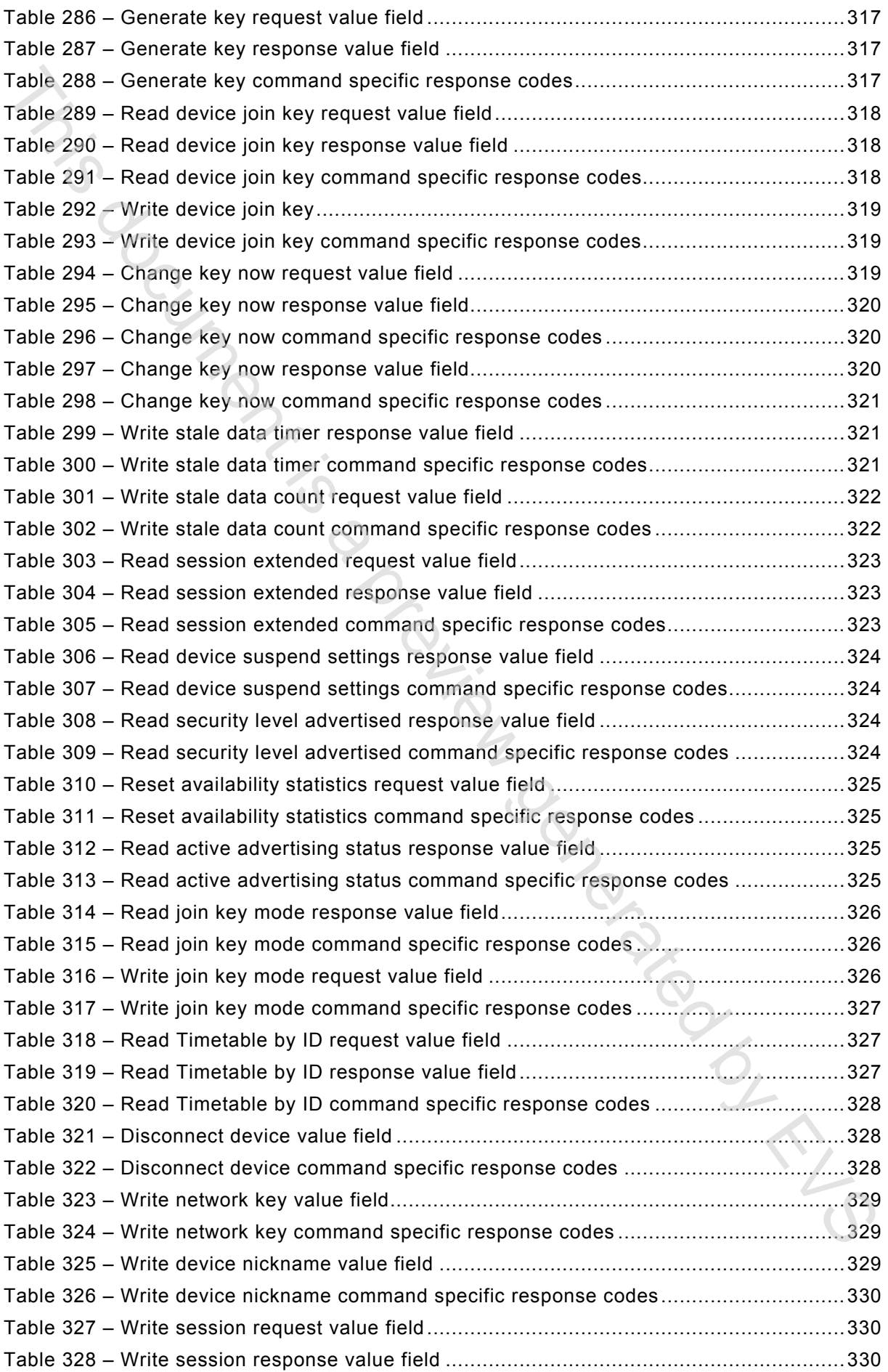

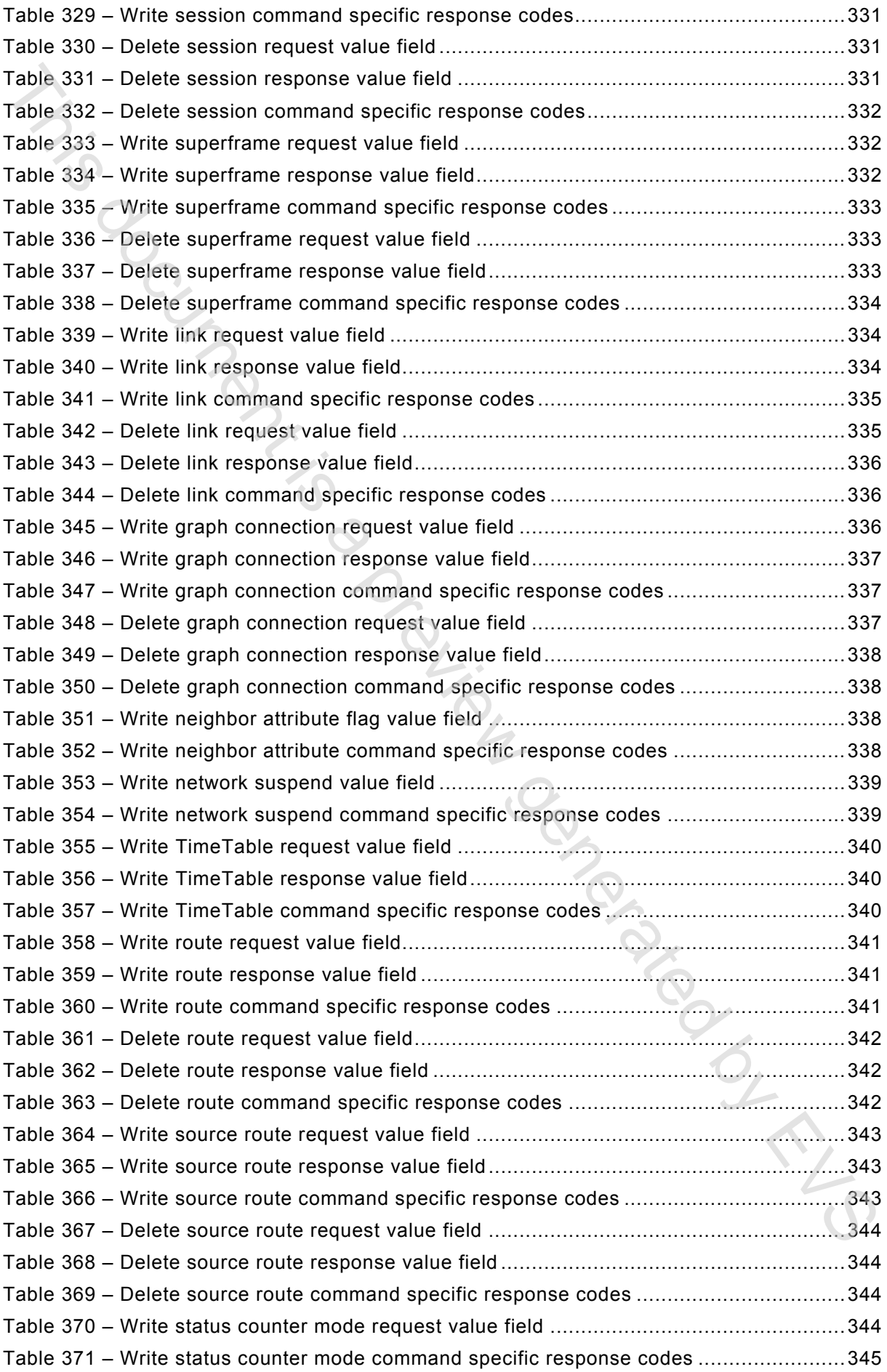

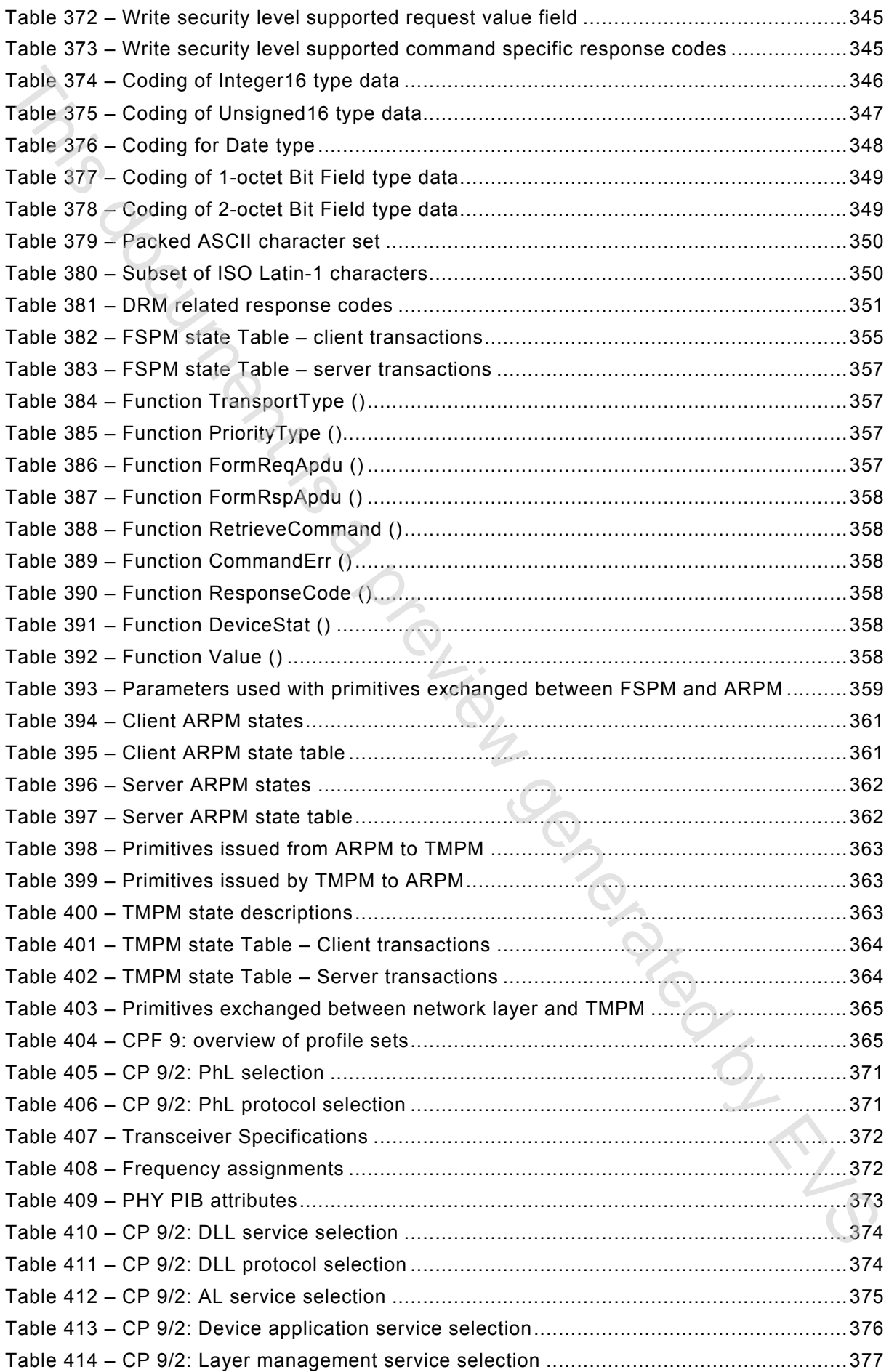

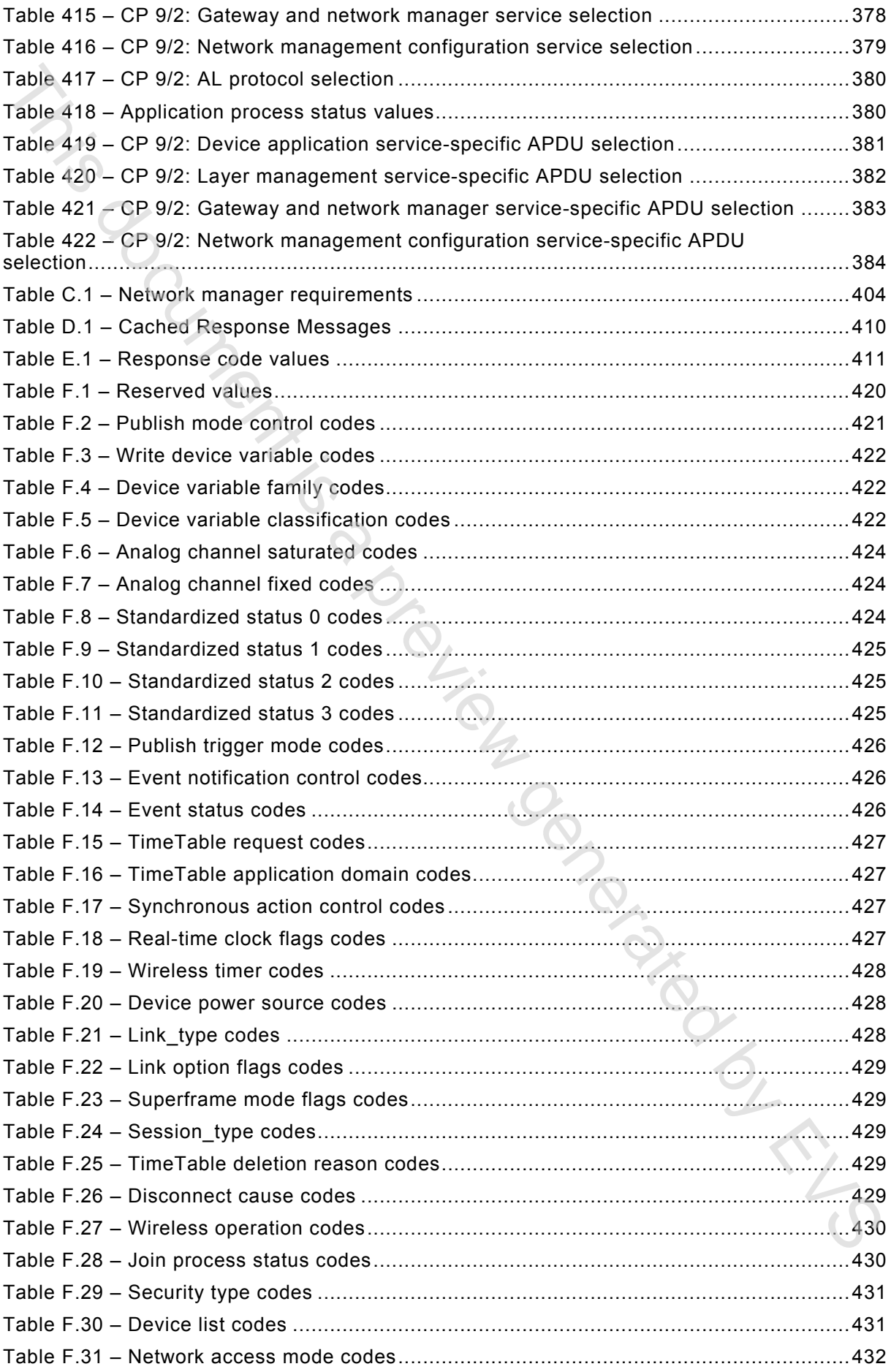

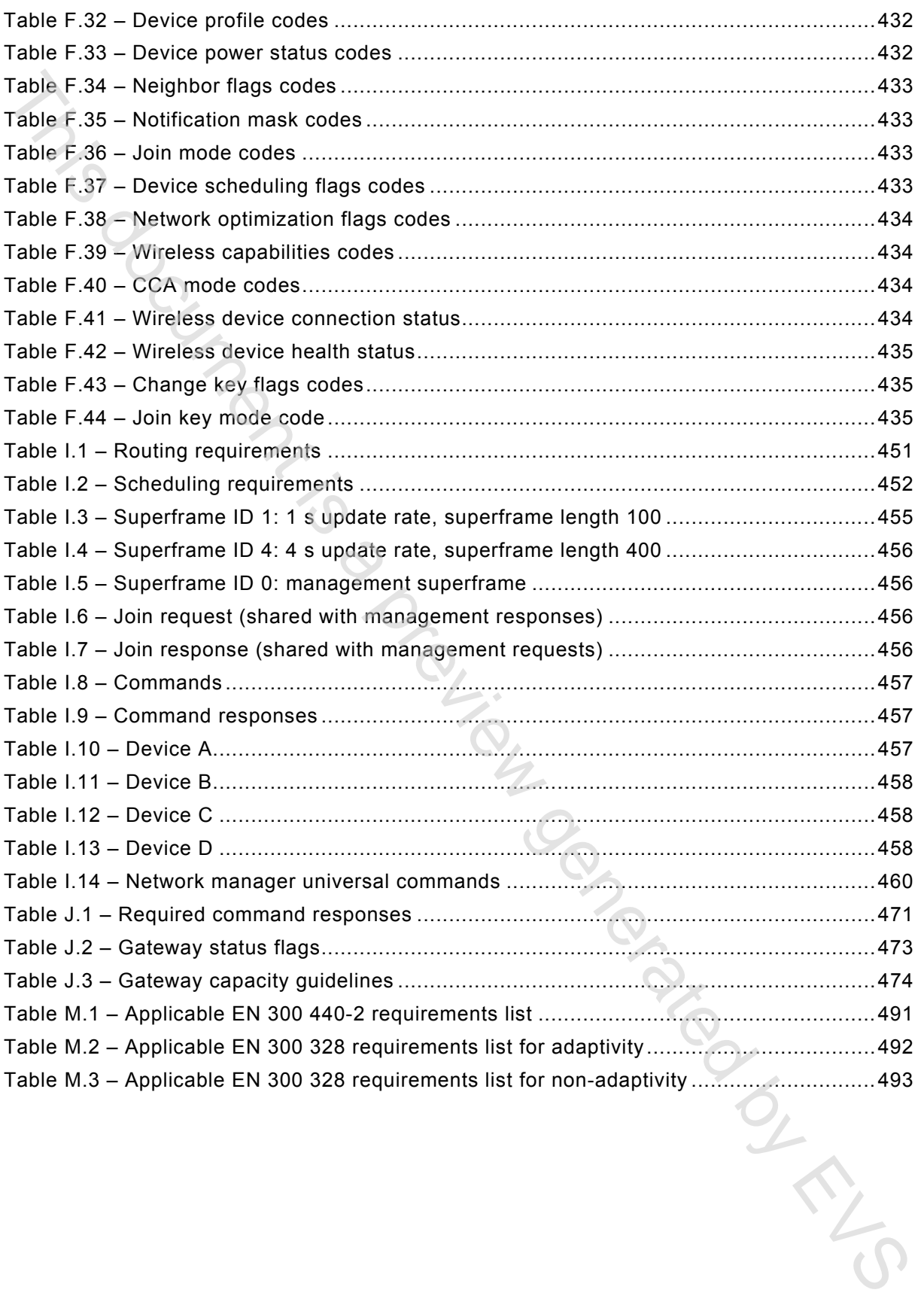

### INTRODUCTION

<span id="page-28-0"></span>This International standard provides the specification, definitions, and profile for a Wireless communication network. It supplements IEC 61158-5-20, IEC 61158-6-20 where some services and commands are specified and it supplements IEC 61784-1 where a Communication Profile CP 9/1, universal command, is specified.

This document follows the structure and conventions of IEC 61158 series (for example separation of DL-service definitions and DL-protocol specification) and conventions of IEC 61784-1. IEC 61158 series specify different communication networks. These are structured in different Types. The Type 20 is assigned to technologies of Hart™1 Communication Foundation (HCF). For other assignments of Type numbers see IEC 61158-1.

IEC 61784-1, and IEC 61784-2 provide Communication Profile Families (CPF), and, within a family, one to n Communication Profiles. The assigned CPF number for technologies of the HCF is CPF 9. For other assignments of CPF numbers see IEC 61158-1.

A new project number IEC 62591 was assigned to the Type 20 enhancements and the associated CP 9/2, so that this document contains the Type 20 specific equivalent to the IEC 61158 series and of CPF 9 specific profile using the same conventions as used in IEC 61784-1. The equivalent of 4 Type specific subparts and the profile are organized in this document in different clauses.

The Type 20 protocol supports two way digital communications for process measurement and control devices. Applications include remote process variable interrogation, cyclical access to process data, parameter setting and diagnostics. This document defines the specification that comprises the Type 20 field communications protocol for wireless devices. Specification of the Type 20 protocol is based largely on the OSI 7-layer Communication Model.

The International Electrotechnical Commission (IEC) draws attention to the fact that it is claimed that compliance with this document may involve the use of patents concerning the claims of the patents listed below given in the normative clauses.

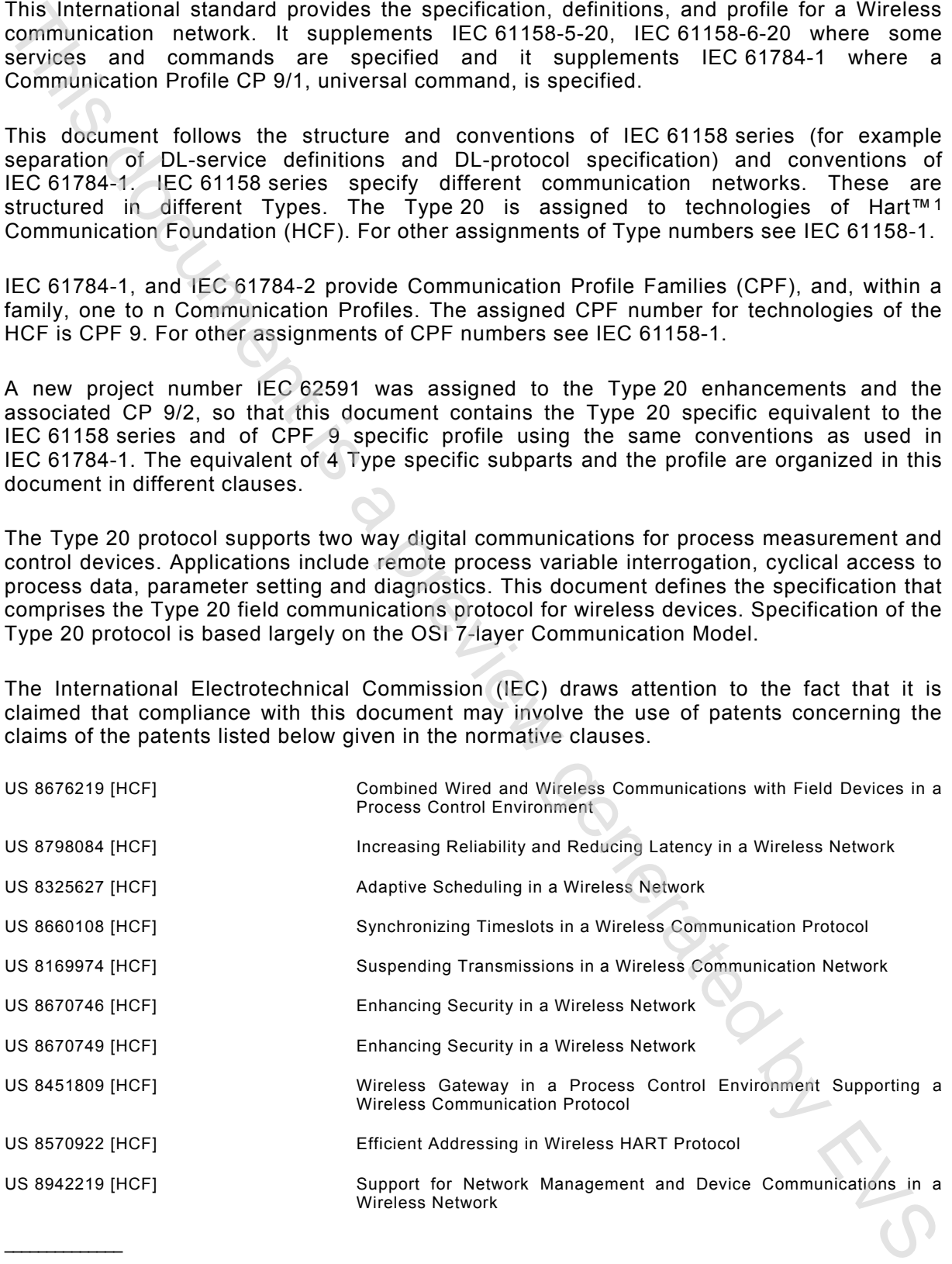

 $\overline{\phantom{a}}$  . The contract of the contract of the contract of the contract of the contract of the contract of the contract of the contract of the contract of the contract of the contract of the contract of the contract of

<span id="page-28-1"></span><sup>1</sup> HART™ and WirelessHART™ are the trade names of FieldComm Group. The FieldComm Group is a non-profit trade organization to support the HART™ Communication. This information is given for the convenience of users of this International Standard and does not constitute an endorsement by IEC of the trade name holder or any of its products. Compliance to this document does not require use of the trade name. Use of the trade name HART™ and WirelessHART™ requires permission of the trade name holder, see http://www.fieldcommgroup.org.

EVS-EN 62591:2016

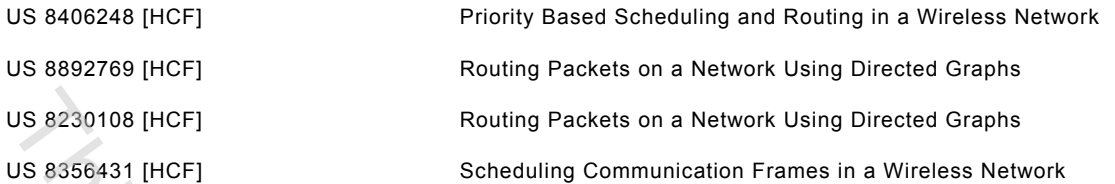

IEC takes no position concerning the evidence, validity and scope of these patent rights.

The holder of these patent rights has assured IEC that she/he is willing to negotiate licenses either free of charge or under reasonable and non-discriminatory terms and conditions with applicants throughout the world. In this respect, the statement of the holder of these patent rights is registered with IEC. Information may be obtained from: communication Frames in a Wireless Network<br>tice, validity and scope of these patent rights.<br>In the file of that shelle is willing to negotiate licenses<br>a pate, the statement of the holder of these patent<br>nay be obtained fr

[HCF] FieldComm Group 9430 Research Boulevard Suite 1-120 Austin TX 78759, USA

Attention is drawn to the possibility that some of the elements of this document may be the subject of patent rights other than those identified above. IEC shall not be held responsible for identifying any or all such patent rights.

ISO (www.iso.org/patents) and IEC (http://patents.iec.ch) maintain on-line data bases of patents relevant to their standards. Users are encouraged to consult the data bases for the most up to date information concerning patents.